<https://www.victronenergy.com/solar-charge-controllers/smartsolar-100-30-100-50#manuals>

From:

<https://www.victronenergy.com/live/> - **Victron Energy**

Permanent link: **<https://www.victronenergy.com/live/victronconnect:mppt-solarchargers>**

Last update: **2021-09-30 07:16**

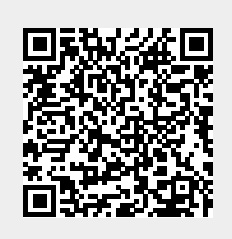